# **Chapitre 5 : Fonctions avancées**

Ce chapitre se rapporte aux caractéristiques et aux fonctions auxquelles seul l'utilisateur-maître du système peut accéder.

Ce chapitre couvre la programmation des codes d'utilisateurs dont la programmation de nouveaux utilisateurs dans le système. Ce chapitre couvre aussi quelques caractéristiques de zone ainsi que les instructions sur la façon de personnaliser le Magellan afin de répondre à des besoins.

### **Programmation des codes d'utilisateurs**

Les codes d'utilisateurs permettent l'accès au système. Le Magellan accepte jusqu'à 16 codes d'utilisateurs où :

- •chaque utilisateur de 002 à 016 se fait assigner un code d'utilisateur (l'utilisateur 001 est l'utilisateur-maître du système);
- •l'installateur peut programmer les codes d'utilisateurs pour qu'ils soient formés de quatre ou six chiffres; et
- •chaque chiffre est une valeur de 0 à 9.

Pour créer ou modifier un utilisateur :

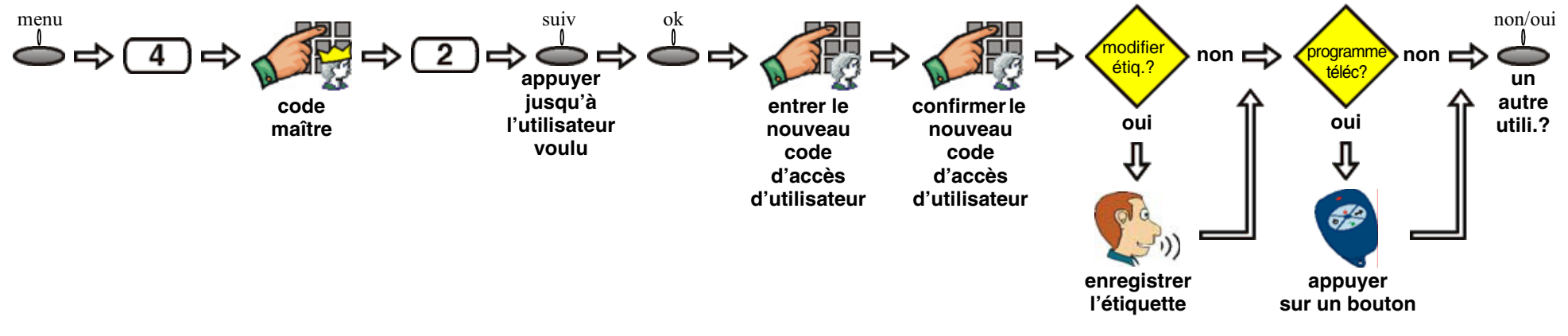

#### **Code maître du système (par défaut : 1234)**

 Le code maître du système donne l'accès à toutes les caractéristiques du système ainsi que la capacité d'ajouter, de modifier et de supprimer des utilisateurs.

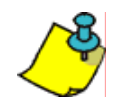

 On recommande à l'utilisateur de changer le code maître du système par défaut pour un code de son choix. Cela empêche les utilisateurs non autorisés d'accéder aux options et de les modifier.

#### **Code d'utilisateur de contrainte**

Si activé par l'installateur, le code d'utilisateur 016 peut être programmé en tant que *code de contrainte*. Si l'utilisateur est forcé d'armer ou de désarmer le système, le fait d'entrer le code d'utilisateur pour l'utilisateur 016 entraîne l'armement ou le désarmement du système ainsi que la transmission immédiate d'une alarme silencieuse (code de contrainte) à la station de surveillance.

#### **Suppression d'un utilisateur**

Lors de suppression d'un utilisateur, la télécommande assignée à cet utilisateur est aussi supprimée. Pour supprimer un utilisateur existant :

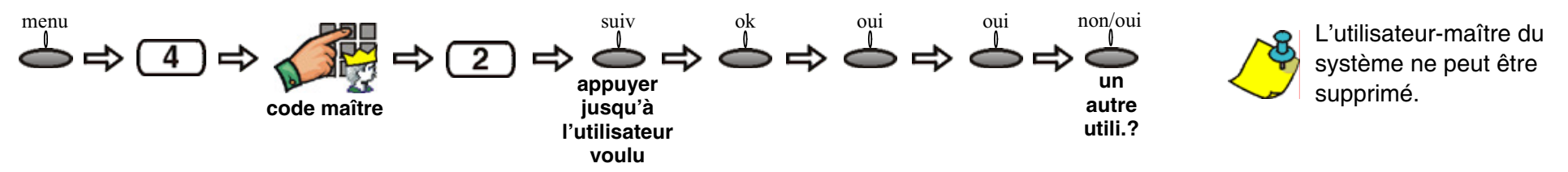

## **Ajout d'une télécommande à un utilisateur existant**

Pour ajouter une télécommande à un utilisateur déjà programmé dans le système Magellan :

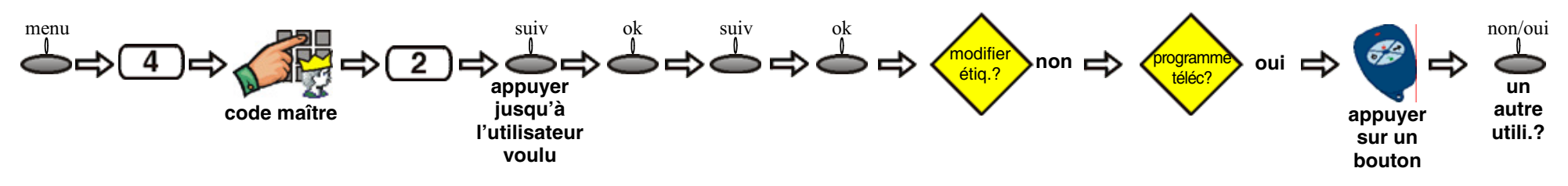

#### **Suppression d'une télécommande**

Pour supprimer une télécommande déjà programmée dans le système Magellan :

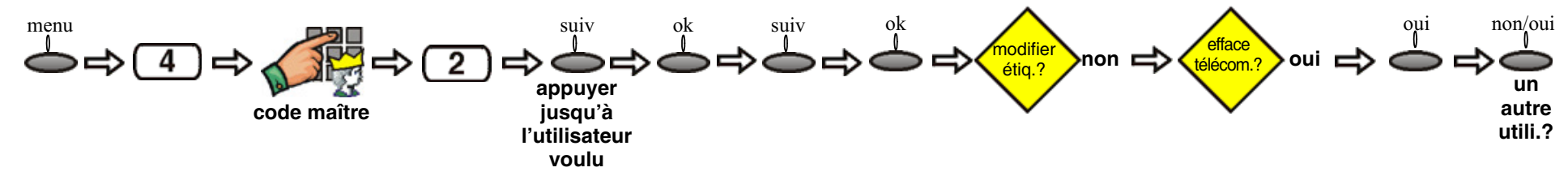

### **Réglage de la langue**

 Par défaut, le Magellan est réglé à English (anglais). Pour changer la langue :

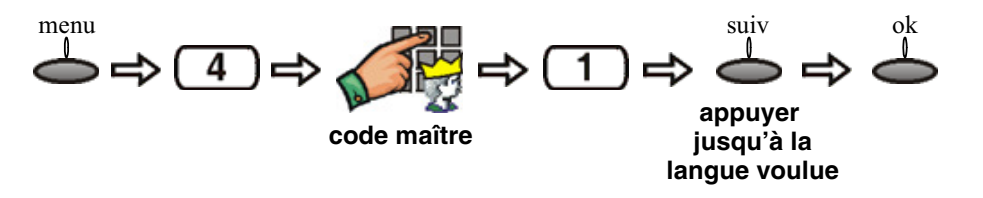